## **Table of Contents**

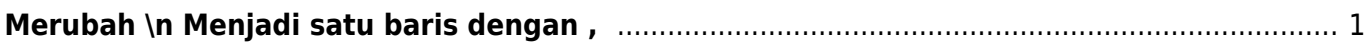

Last update: 2019/11/02 09:15 linux:bash:merubah-new-line-menjadi-baris https://www.pusathosting.com/kb/linux/bash/merubah-new-line-menjadi-baris?rev=1572700555

## <span id="page-2-0"></span>**Merubah \n Menjadi satu baris dengan ,**

Berikut ini adalah caranya

Contoh daftar string

sditmanado.com sdns1.jux.in sefasgroup.com sekolahsablon.web.id smegadia.net strawberrydelight.id sulistyoadi.net supportpartalatberat.com tarakankota.go.id tokopemancarfm.net travel.berita11.com tribinapanutan.com valenziavib.com

## caranya

cat listdomain.txt | tr '\n' ','

From: <https://www.pusathosting.com/kb/> - **PusatHosting Wiki**

Permanent link: **<https://www.pusathosting.com/kb/linux/bash/merubah-new-line-menjadi-baris?rev=1572700555>**

Last update: **2019/11/02 09:15**

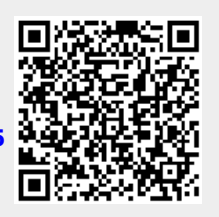